# A New Soar Debugger In Java

# Douglas Pearson

douglas.pearson@threepenny.net

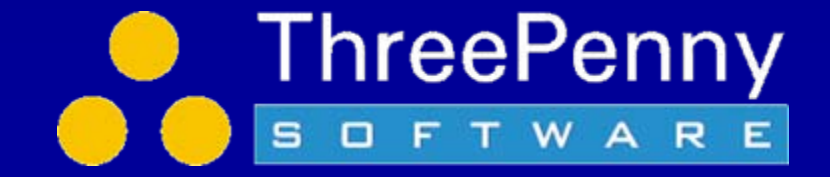

# Why a New Debugger?

- •Want to add a lot of new capabilities
- Extend TSI?
	- Based around string parsing brittle
	- Kernel always embedded within debugger
	- $\mathcal{L}_{\mathcal{A}}$  , where  $\mathcal{L}_{\mathcal{A}}$  is the set of the set of the set of the set of the set of the set of the set of the set of the set of the set of the set of the set of the set of the set of the set of the set of the gSKI inclusion required substantial rewrite anyway
	- Want plug-in and user-configurable architecture
	- Long-term Eclipse IDE goal

## • So decision to create a new debugger in Java

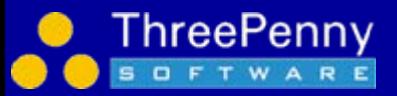

# Some Initial Capabilities

- Structured (tree) trace
	- Watch more useful
- Filtered trace
	- Watch even more useful
- Automatic window updates at end of run
	- **Hart Communication** "watch windows" in other debuggers
- Visual Soar integration
	- –Edit production / send file
- Dynamic connection to Soar kernels –Connect/disconnect to external processes

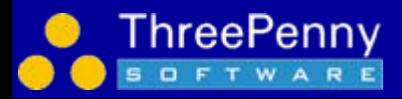

## Quick Demo

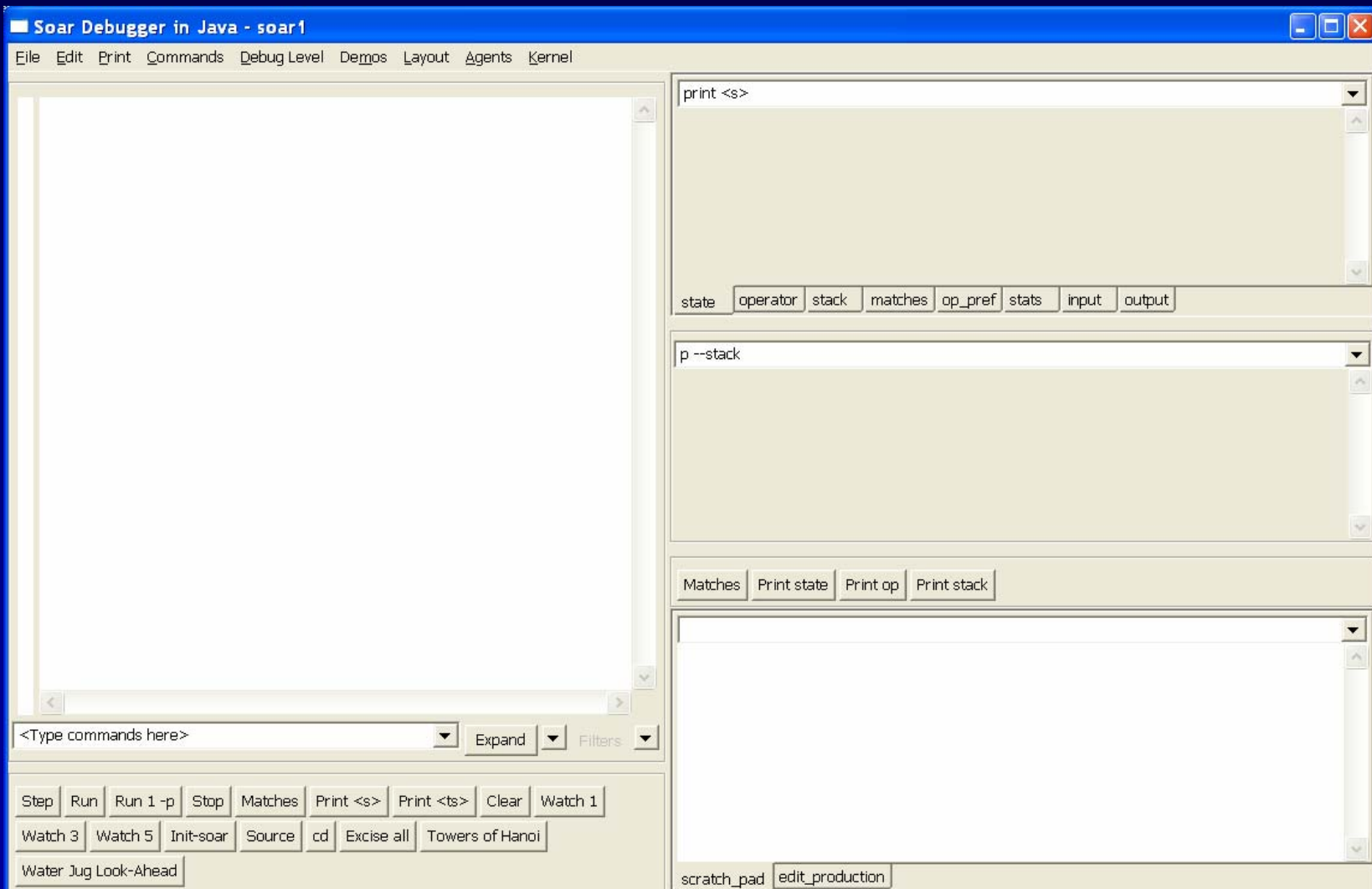

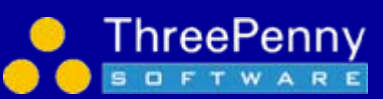

## Structured/Tree Trace

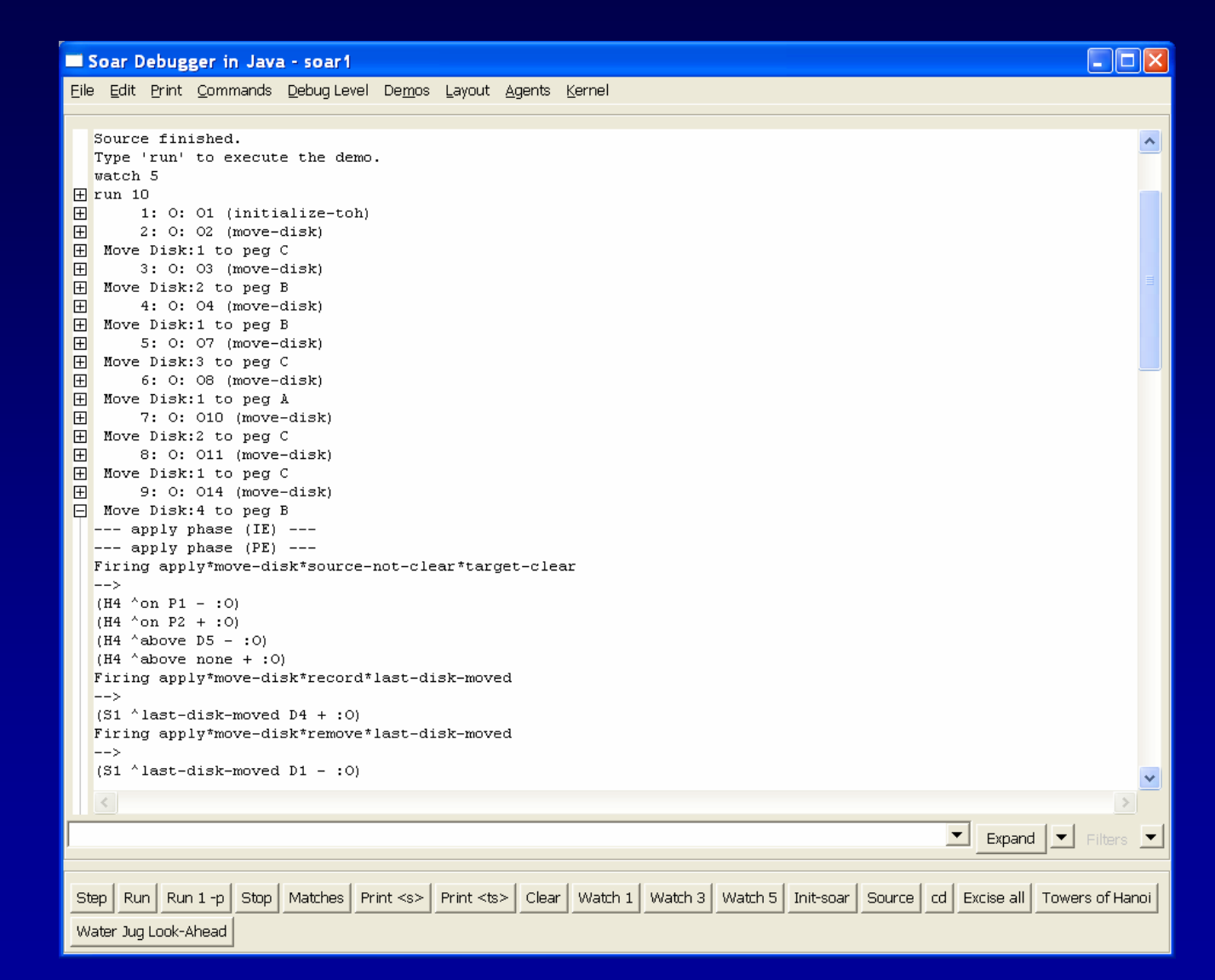

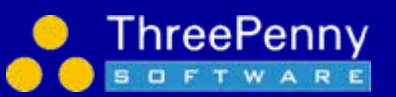

# Filtering

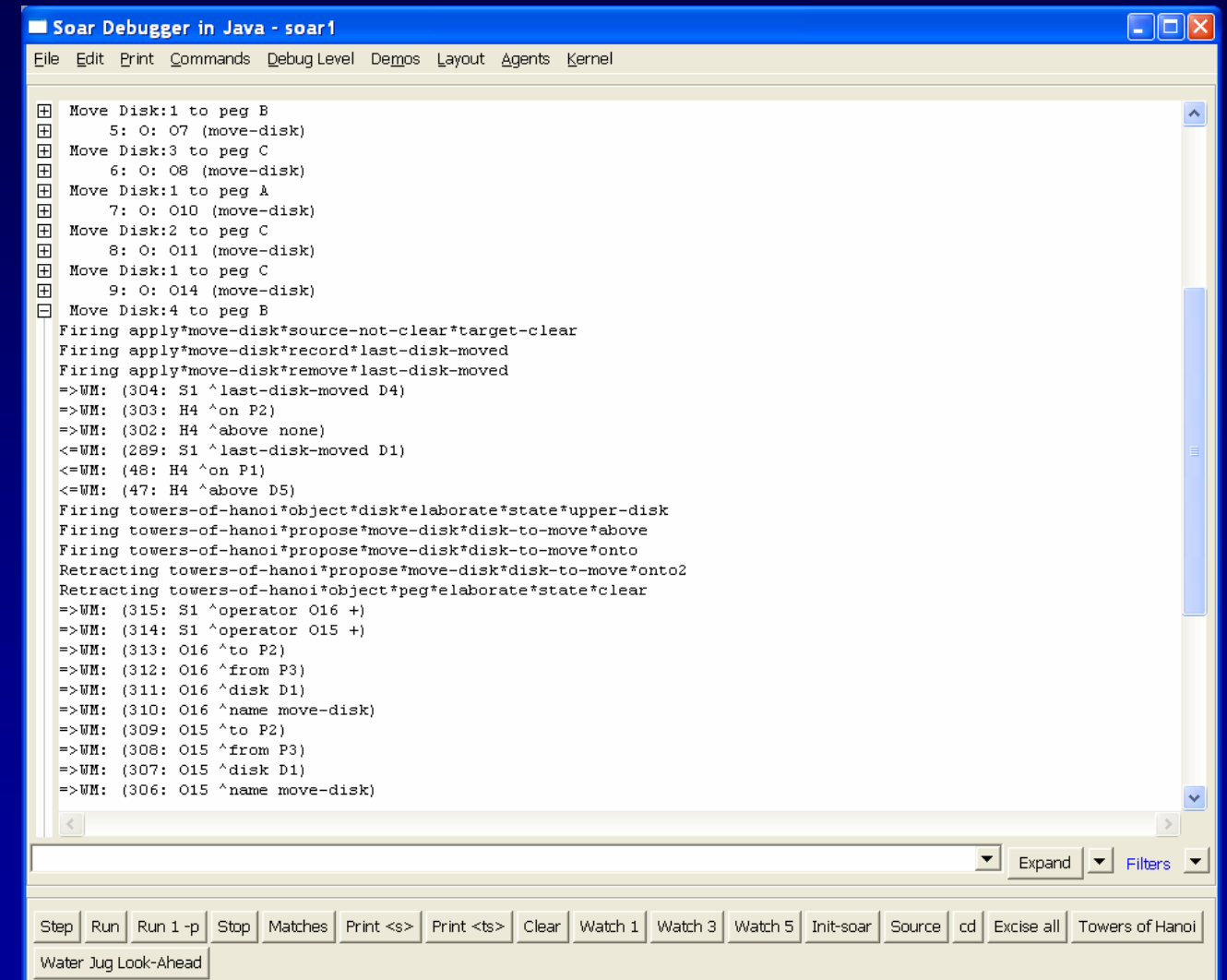

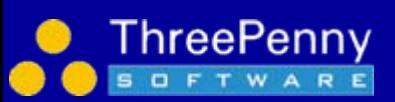

# Visual Soar Integration

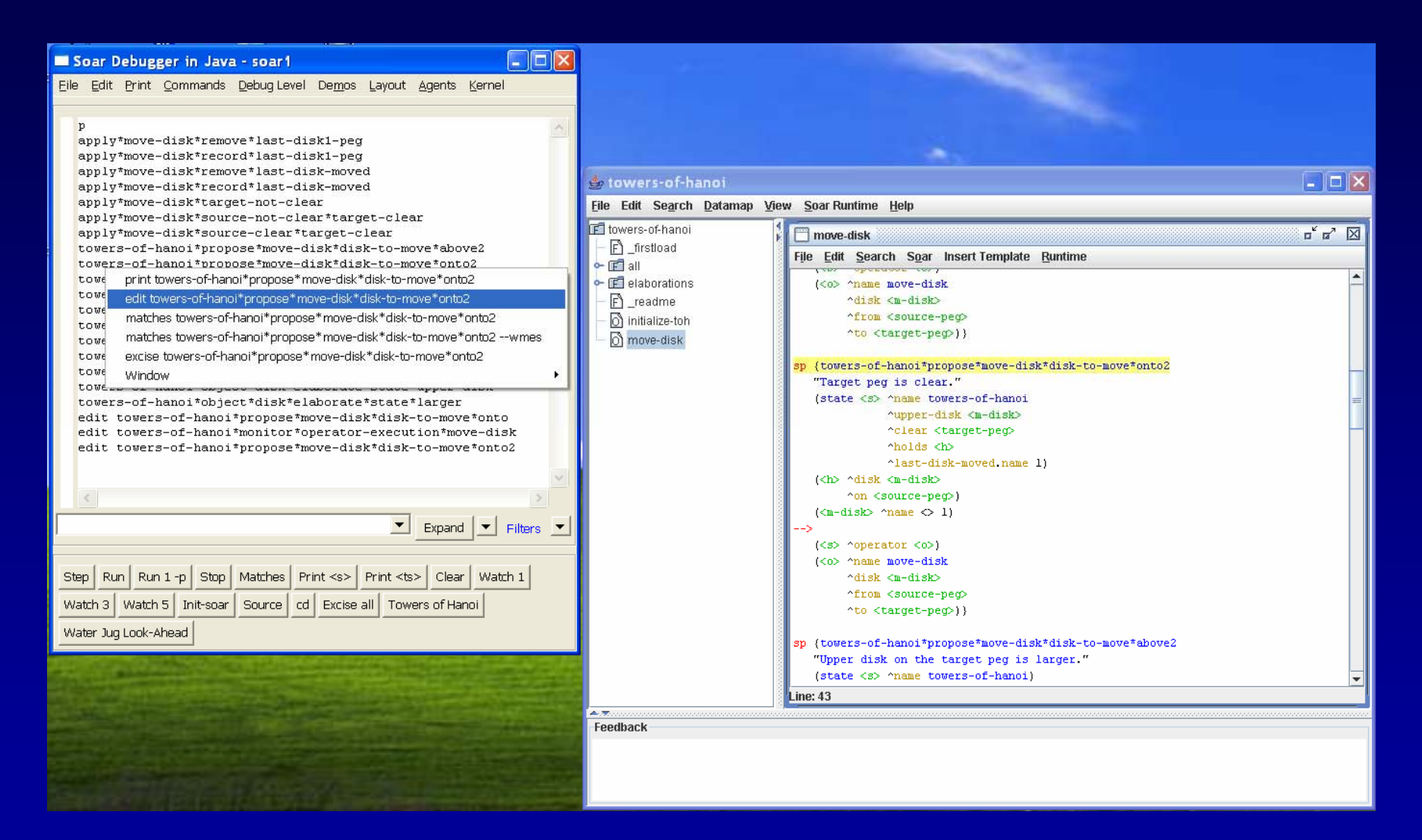

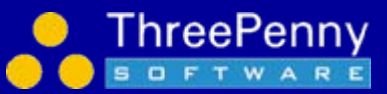

# Design Principles

## • XML based

 Interface into Soar via XML (SML: Soar Markup Language) No more string parsing, supports new capabilities

But maintain high performance

### $\bullet$ Plug-in Architecture

- Debugger made up of a series of modules
- Future extensions and user additions

#### $\bullet$ User configurable

- Select elements you find useful
- Combine as you like
- Easier decision making on whether to include features

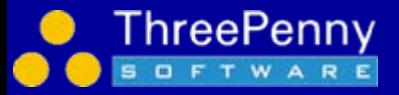

# Performance Comparison

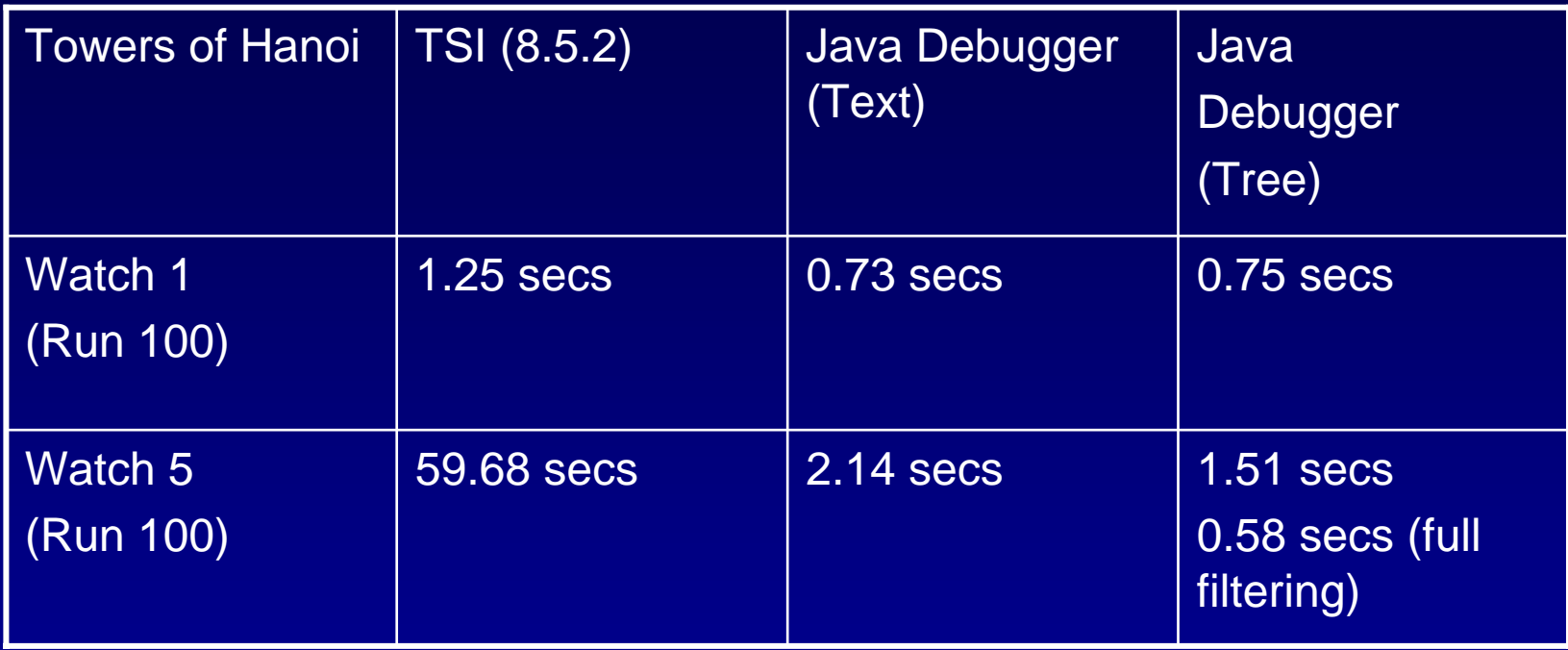

- •Faster than 8.5.2 even when using XML
- •Watch 5: 40 times faster than 8.5.2
- • Watch 5 in 8.6. comparable to watch 1 in 8.5.2
	- In process and Towers of Hanoi

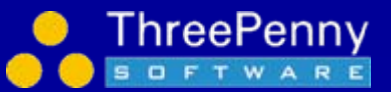

# Remote Kernels &Dynamic Connections

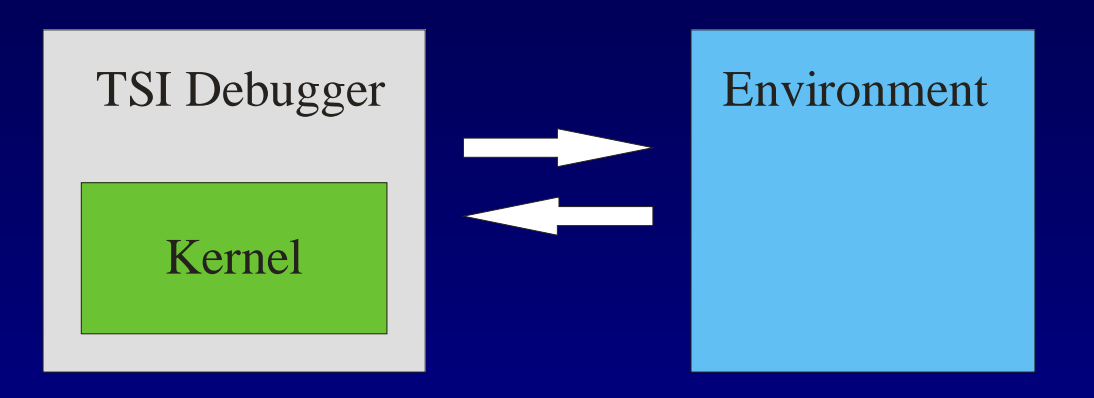

- $\bullet$ Debugger and kernel created and destroyed together
- •No way to debug kernel embedded in environment

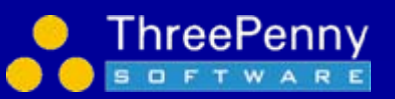

# Remote Kernels &Dynamic Connections

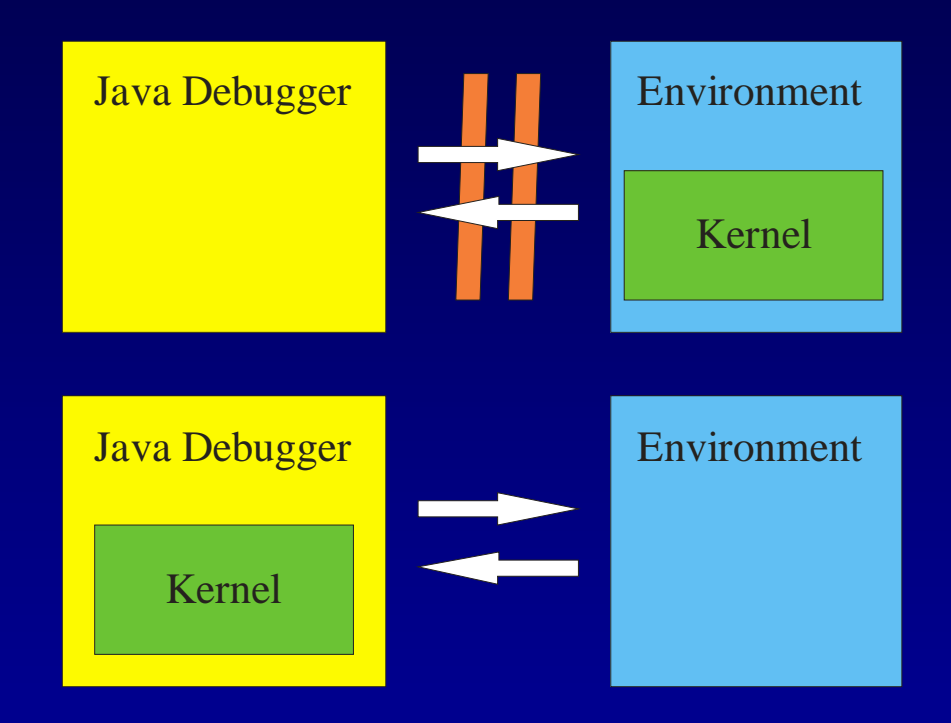

- •Connect and disconnect debugger as needed
- • Embedded speed with debugging access
	- If remote connection and little tracing get embedded speed

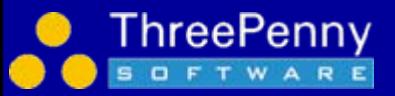

# **Nuggets**

### •More power

- Structured trace
- Filtered trace
- Integration with Visual Soar
- Dynamic connection and disconnection
- Debugging embedded kernels
- • Higher performance
	- Order of magnitude improvements
	- Solid foundation
- • More flexible
	- Customizable layouts
	- User plug-ins
	- XML based; no special access to kernel

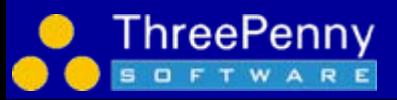

# Coal and the Future

### •**Early days**

- Mostly been building up the foundation
- Lots and lots more we'd like to add
- Lots of new code, so there will be some bugs lurking
- "stop" looks really slow/unresponsive
- •**Documentation** 
	- "Intro to the Soar Debugger in Java.doc"
	- No documentation on the internals yet (beyond comments)
- • Wishlist – please do speak up now [soar-sml-list@umich.edu](mailto:soar-sml-list@umich.edu) or winter.eecs.umich.edu/soarwiki/Debugger\_wish\_list

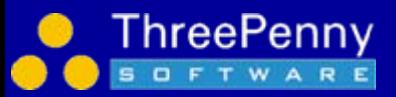